## **SIEMENS**

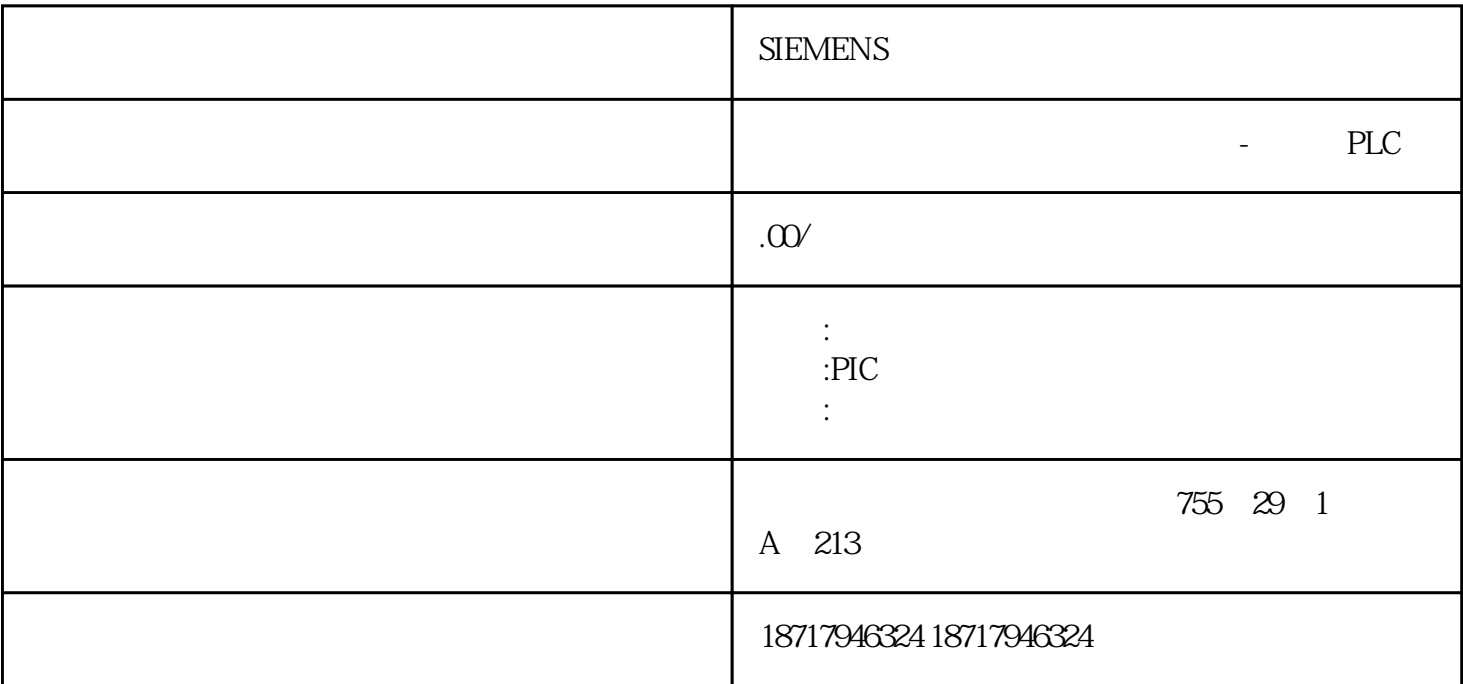

## **SIEMENS**

**SIEMENS** 

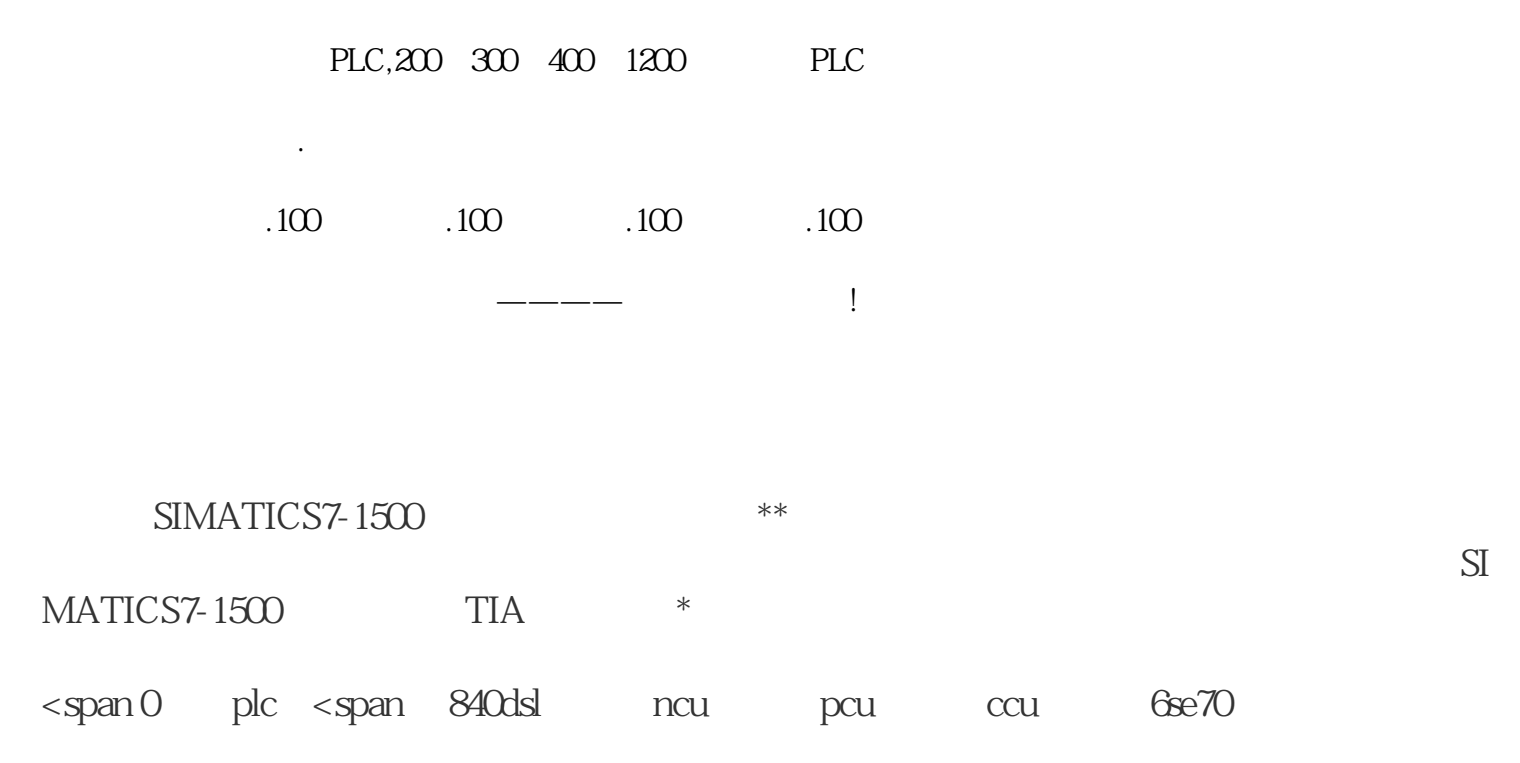

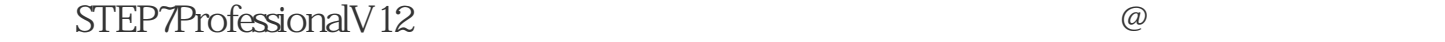

ET200M SI MATICIM151@7F@CPU S7@31xF@2DP S7@416F@2 S7@400F/FH CPUSIMATICS 7@1500 TIA 级社认\*\*\*

 $<$ span 0 plc

<span ,840dsl系统,ncu主板,pcu主板,ccu主板,6se70主板等系列。 @@当在ET200M分布式I/O系统中与有源总线模块一起使用时,可以对数字量输入/输出模块进行热插拔  $\omega$  ,  $\omega$  ,  $\omega$  $\omega$  and SFB and  $\omega$  and  $\omega$  a HART / HART

Areaofapplication SCALANCES SOFTNET \*\*\*  $\oslash$  (SEND/RECEIVE)  $/$ 

amodem and and the 200plc and the modem and the state  $\alpha$ PPI modem9  $232$  PPI  $232$ modem 1 4 6 7 8 6 S7200PLC and the state of the state of the state of the state of the state of the state of the state of the state of the state of the state of the state of the state of the state of the state of the state of the state of the state  $MPI$  2 PC PLC 200Plc PPI  $1$ 5 0 PPI/Freeport 1, PPI(master); PPI PPI/Freeport 2 PPI 11 8 1 1 PLC PPI 3

 $1$ 

 $2$ 

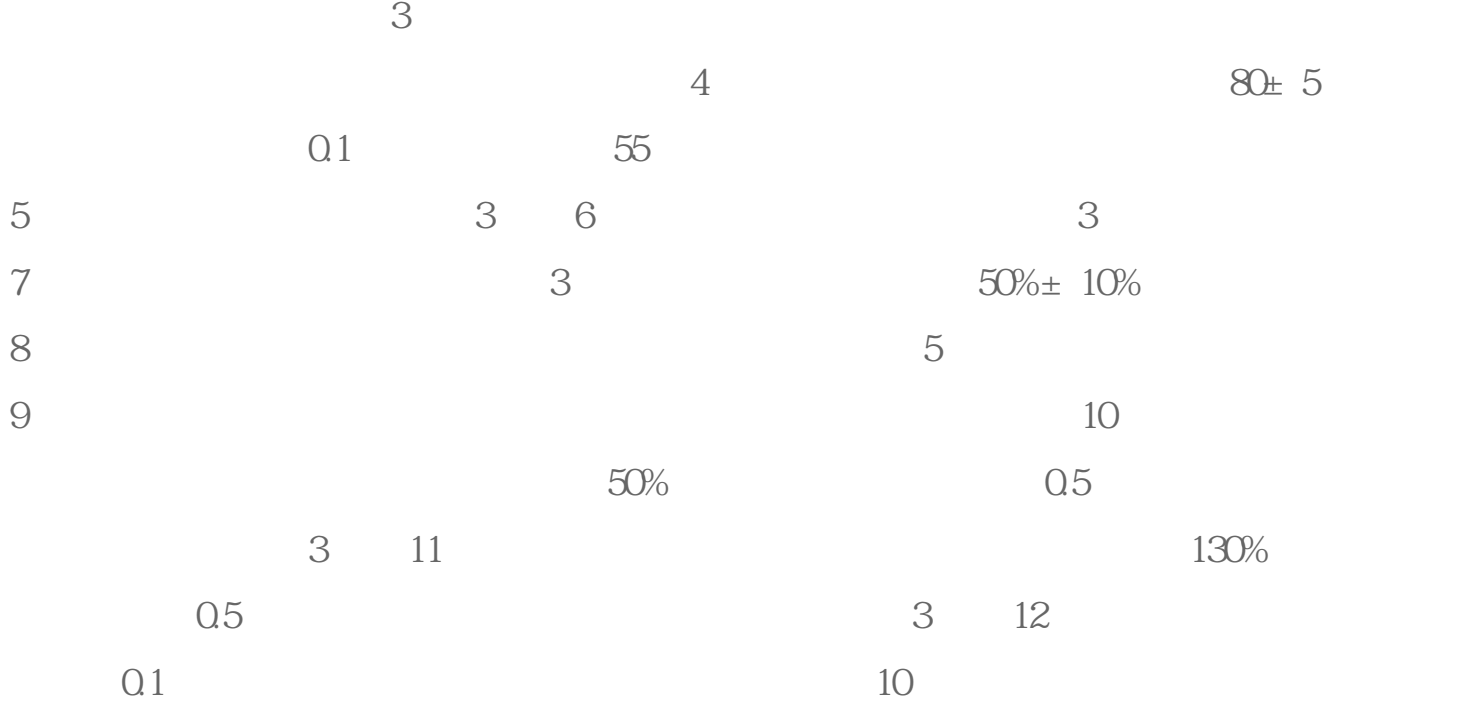

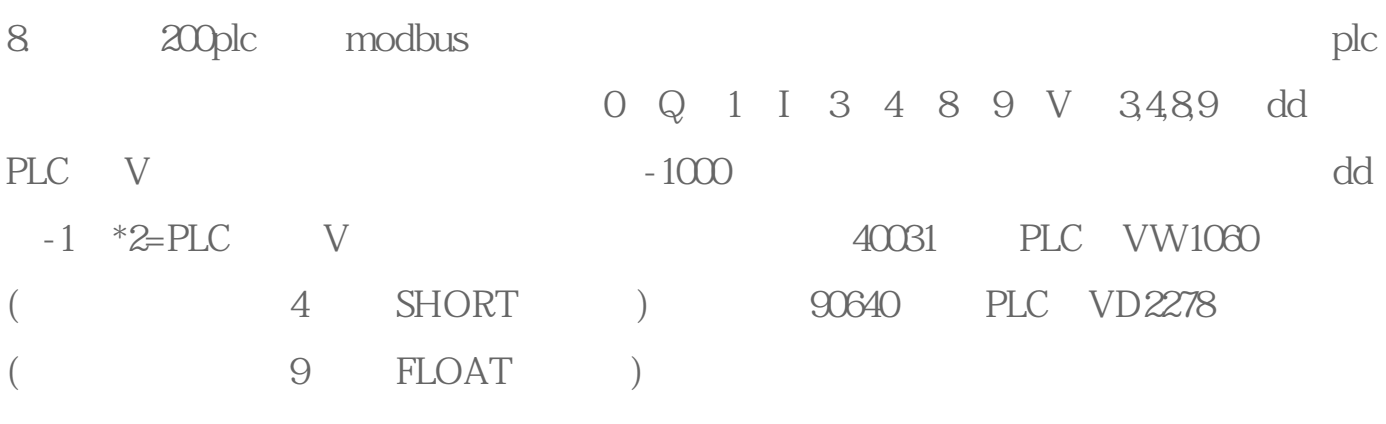

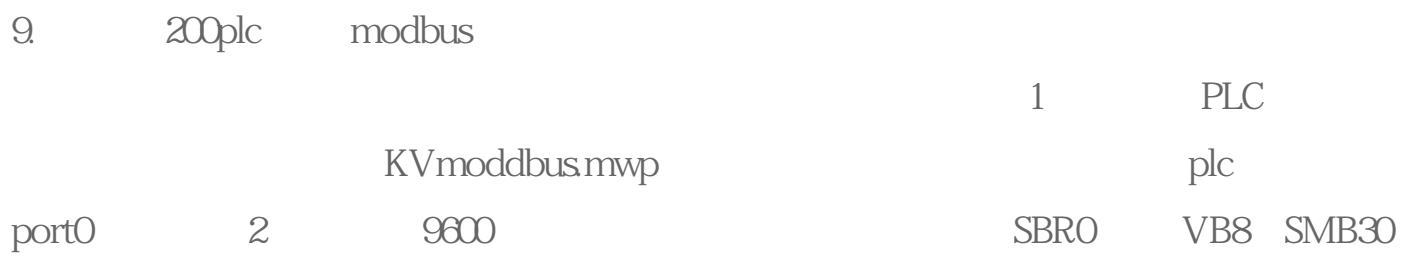

2 PLCModbus V1000